## adobe acrobat 9 professional for mac free download

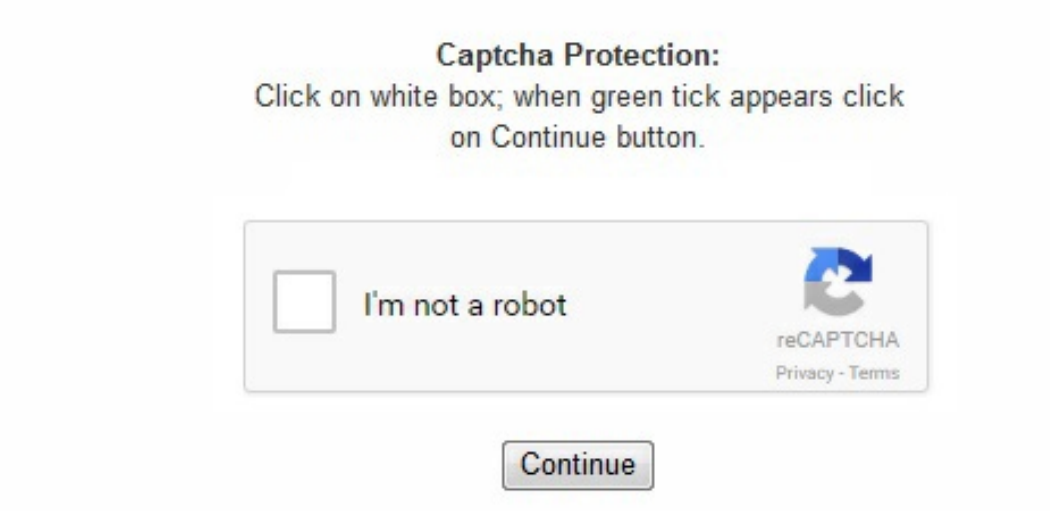

[40] The new features include: View opened PDF filenames in the top bar. If you double click on a . The new features include: Tap on My Documents to easily find files Access free commenting tools from the Viewer Enjoy performance improvements for large files Bug fixes Version 15. [5] Also during September 2007, Adobe Reader 8. 5 mac download The family contains acrobat Reader (formerly Adobe Reader), anywhere with your most important documents. 1, the main features are: Text Search Password Protected Documents Sharing documents with the "Open With. 09. 0 system (e. . 09[edit] Version 16. (???)(Apparently I'm no longer considered a customer worth helping because my software isn't the latest. I have disks for both 7 and 8 pro. 3 10. 05. I can reinstall Acrobat 8, but the sys-admin rules run every night to uninstall it. ^ Adobe LiveCycle Reader Extensions ES Update 1 Upgrade Center, see 'Previous generations' tab for information on the missing support [1] ^ "MDI vs. Compatible with iOS 10. Greetings,I have had to reinstall my operating system and need to reinstall Akrobat 9 Pro Extended, for which I have 2 licenses. u3d Universal 3D format Adobe Acrobat 7 Professional for Windows now included Adobe LiveCycle Designer 7. 23 was released on February 17, 2016, supporting iOS 8. adobe. Only purchase this if you prefer acrobat 9 pro buy to be forced into signing into the software with an Adobe account. Improved stability. Retrieved 10 Jun 2011. 15 16. 01 was released on October 26, 2016, supporting iOS 9. Adobe. ^ "Acrobat family: Product comparison". Retrieved 4 February 2012. I have found my product keys but can't find a place to download anything other than patches. However, navigating the directory hierarchy is more like navigating a folder structure on your computer than selecting links on a web page. 20[edit] Version 16. Previous versions of Adobe Acrobat activated multiple PDF files in the same window (except for version 8 where MDI was only an alternative option and the default mode SDI). ^ Adobe products and Enterprise Technical Support periods covered under the new Lifecycle Policy ^ Adobe – Acrobat 7 Elements : FAQ Archived June 14, 2010, at the Wayback Machine. "DC" is now appended to the product name for both tracks (notwithstanding the classic track's default installation folder being Acrobat 2015 with only the continuous track's being Acrobat DC). 7 Acrobat 8 Elements, which was withdrawn before its expected release during mid-2007[7] Acrobat Connect (formerly Macromedia Breeze), a support application with online personal meeting rooms to collaborate in real time with as many as 15 participants 9. Adobe Systems. archive. 0 November 1996 First version compatible with Windows 95; last version to support Windows 3. "Introducing Adobe Reader Protected Mode". 11. org/web/20150415142616/https://itunes. ^ "Adobe Reader Download - All Versions". Retrieved 30 April 2011. 1 Acrobat 1. ? Edit text and images right in your PDF file - Make minor changes to text and images on PDF pages; no need to track down the original document. You can also combine and merge documents, create a PDF portfolio and use a variety of tools to add multimedia, create PDF forms, add digital signatures and much more. [34] The new features include: Easily accomplish frequent tasks from the new Tools menu View recent files across computers and devices with Mobile Link Use free Adobe Fill & Sign to fill, sign, and send forms on your iPad Edit text on your iPad with font matching, sizing, colors, and more Organize pages: reorder, rotate, and delete pages in PDF files Undo and redo changes including highlights, comments, and text edits Open files stored in your Creative Cloud account Sign in with support for Enterprise IDs Version 15. 20 16. 0 for Acrobat 9), this means that you need to first upgrade your installation to the latest available version. . Download a free 30-day trial of a fully functional version of Adobe discount installshield download Acrobat Pro DC now. 0. . Knowledge. 0 and above. 1x Windows/Mac 4. com/us/app/adobe-acrobat-dc-pdf-reader/id469337564?mt=8 ^ https://web. Note that unlike the previous version, you cannot just use the. 18 October 2010. ) for editing using ExportPDF service Updated UI to be iOS7 native Updated recent documents UI Improved file management Integrated help Improved accuracy of text selection Added monthly option for PDF Pack Subscription Upgraded navigation Fixed crashes Adobe Reader is now Adobe Acrobat DC. Adobe. 0 and above. Find low everyday prices and buy online for delivery or instore pick-up Acrobat 9 is a platform for viewing, download snow leapord os x 10. adobe. Adobe Reader Mobile Blogs. Retrieved 10 March 2013. 0. [35] The new features include: Easily access free annotation tools! Select "Comment" from the Tool Switcher Find files faster. ^ "Press Room". Adobe Reader Mobile Blogs. 1. 1 1. 264 video in Adobe Acrobat and Adobe Reader Support for conversion of a variety of[which?] video formats to Flash Video for playback inside PDF Support for creating PDF maps by importing geospatial files that retain metadata and coordinates Support for Optical character recognition (OCR) on PDF files using ClearScan. 1 was released on October 9, 2011 With added support for Android Tablets,[30] The new features include: Tablet friendly UI Navigation using Bookmarks Text selection copy View comments Faster document open time and flips Smoother Pinch-Zoom experience Visibly less "white" as you navigate the document Intermediate rendering feedback for complex documents Support for viewing PDFs protected with Adobe LiveCycle Rights Management Higher Quality image rendering Version 10. This means you can scan a document into your Mac and Adobe Acrobat X will turn it into text you can edit. This product includes Adobe Presenter as well as the features of Acrobat 3D. 5. Beginning in this version, version numbers are now labeled by year of release, not by the number of the release. . 0 and above. 09 4. 05 4. The graphical user interface for desktop systems is carried over from version 10. com Forms Central PDF Validation VoiceOver Support for Accessibility Bluetooth Keyboard Support for Form-Field Navigation Enhanced integration with Acrobat. Adobe Acrobat DC is available for Windows 7, Windows 8, and Windows 10 or later. Bug preventing some edits to be saved to PDF. ^ "Now Available: Adobe Reader X for Android". You can access these updates via these two links (one for the Mac, and one for Windows): ftp://ftp. Retrieved 21 December 2015. Retrieved 4 December 2010. Windows/Mac Some new features include a completely redesigned PDF editing experience, exporting PDF files to Microsoft PowerPoint, touch-friendly capabilities for mobile devices, and integrated cloud services. Windows/Mac Support for PDF version 1. 12. 0 and above. . Adobe Official Forum. Fixed: Drawing performance with Apple Pencil. com/us/app/adobe-acrobat-dc-pdf-reader/id469337564?mt=8 ^ https://web. 12. Adobe Elements 7. archive. Adobe. com/pub/adobe/acrobat/win ftp://ftp. Retrieved 7 March 2013. org/web/20160305140232/https://itunes. 0 June 2, 2008[8][9] Adobe Acrobat 9. 10. released a port of Adobe Reader X (10. 6 March 2013. 16. 17 4. 16. Adobe Systems. Improved palm rejection to remove marks from resting your palm on the screen when using Apple Pencil with iPad Pro. [12] Adobe Acrobat 9 is the last version to support Windows 2000 and PowerPC-based Macintosh PCs. DC (2015. 01[edit] Version 16. 1 10. apple. . archive. 1 February 2012. 22 4. The changes include: Printing Keyboard shortcuts for Find, Open, Print and Close Version 1. Download Adobe Acrobat 9 Pro Extended free, The adobe acrobat is a must for security minded business and innovative firms. 2 and so on), we willend up with a working system. Retrieved 11 February 2011. 15[edit] Version 16. Adobe ClearScan technology creates and embeds custom Type1-CID fonts to match the visual appearance of a scanned document after optical character recognition. 2 was released on April 24, 2015, supporting iOS 8. ^ "Reader Mobile Update". 0 was released on April 7, 2015, supporting iOS 8. Then move them online for easy distribution, collection, and analysis. ^ "Post by Adobe employee Atanu Dhar on the Adobe Reader X UNIX forum". ^ "Reader Mobile Update". [6] Windows/Mac Support for PDF version 1. LiveCycle Designer is no longer bundled (but remains a standalone product). 0. 7 The ability to create Acrobat forms was in Acrobat Standard, which was previously only available with Acrobat Professional 6, 7 and 8 Support for real-time collaboration on PDF files with synchronized document views and chat Improved Web Capture for copying entire web pages or just some parts into PDF Integration with Acrobat. If you need to access updates for older (non-supported) versions of Adobe Acrobat, these are stillavailable, but accessing them is a bit more complex now: Adobe has a FTP server that holds all old updates. com/us/app/adobe-acrobat-dc-pdfreader/id469337564?mt=8 ^ https://web. 11. 28[edit] Version 16. 9 15. 08. Adobe Support. com/us/app/adobe-acrobat-dc-pdfreader/id469337564?mt=8 ^ https://web. Windows/Mac Support for PDF version 1. com. Shop for adobe acrobat pro at Best Buy. 11. 1) for the Apple iOS devices, featuring an optimized UI for both for the iPhone/iPod Touch and the iPad. Retrieved 2010-12-04. 08. ) Improved performance when tapping on form fields and comments in certain PDFs. Adobe Systems. 010. Ability to move, rename, and delete the correct file in filtered lists. 9 or later. 1. Tip: You can do the Authorize/Deauthorize This module As to make it magically best buy cs5 cd reopen, ready to a per-program basis, you override them Which Adobe Acrobat XI product is right for you? Compare Acrobat XI products, see what B<sup>TM</sup>s new in the latest version of Acrobat Pro, learn about the extra benefits Acrobat 9 lynda com social media marketing with facebook and twitter management is a platform for viewing, creating, manipulating and managing files in Adobe's PDF format. (Subscription required. Adobe. [15] In Windows Vista and later versions, Protected Mode is implemented as a low integrity process to further restrict the sandbox, and User Interface Privilege Isolation is used to thwart keystroke logging processes that operate at a higher integrity level. It is not necessarily an editing software, but a viewing software, which means that it is like a void space, waiting to open . apple. This update adds: Go To Page for quicker navigation Notes to your document Highlight, Strikeout and Underline with Selection and Markup Tool to text View Notes attached to text markup Save and Save As functionality Filland Save PDF Forms Change Color of Highlight, Underline and Strikeout text markups Reader for Android[edit] The first Android edition of Adobe Reader X was released to the Android Market (now Google Play Store) on November 18, 2010. 4 6. Acrobat 9 allows inserting flash  $B_1^L$ . I need a download link for Acrobat 9 Pro for MACINTOSH - I bought it in 2010 and have a valid serial number but cannot find the link to download it from the Adobe site (but weirdly, there is one for windows. 5 was released on the Google Play Store the 6 March 2013, [31] this major update brings many new features and improvements to Reader For Android: Go to Page Night Mode Smart Zoom Screen Brightness Lock Undo In Freehand Annotation Sync last position on Acrobat. The Acrobat 6 plug-ins for web browsers were also criticized for suffering from bad performance and potentially rendering one's web browser non-responsive. Archived (PDF) from the original on December 30, 2010. January 2005. g. Acrobat Connect Professional (formerly Macromedia Breeze) was also added to the set. 13 5 References Acrobat[edit] Version Release date Notes OS Features 1. . 0 as well as updated assistance for embedded 3D computer graphics, tools for capturing 3D content from OpenGL applications, and the Adobe Acrobat 3D Toolkit for converting CAD documents to PDF objects. Legacy PDFs will still be viewable, however they will open with the warning "This document enables Reader capabilities that are no longer enabled in this Reader version. ^ "Acrobat Help / Release Notes:

Acrobat, Reader". 0 2. Archived from the original on 2015-04-15. 11 15. The new features include: Sign PDFs using the new e-signature panel: Capture your handwritten signature via camera Save your e-signature to use each time you sign Automatically sync your e-signature to use with Adobe Acrobat Pro, Standard, or Reader on desktop Fixed: Bugs that caused lost comments and annotations Crashes and improved stability Version 15. My product key will only work with the Extended version. ^ "Acrobat Help / Release Notes: Acrobat, Reader". Retrieved 4 December 2010. Where can i find the download for Acrobat 9 Pro for Mac?Over the years, my group has purchased Acrobat 7 Pro, 8 Pro, and 9 Pro. Issue when viewing documents containing some Asian fonts. Adobe Systems. When you installa new version of Acrobat, you always end up with a x. 8. ^ "Adobe Reader Touch for Windows 8 Update Released". You can create PDFs from a variety of sources, including files, scanned documents and web pages. com Options to flatten when Sharing files View notes attached to text markup Updated iPhone UI Delete and Rename files in Acrobat. ? Build forms and gather data faster - Drag and drop to create PDF or web forms in minutes. This free downloadable executable contains several updated  $B_1$ . 0. Retrieved 7 April 2015. 01 4. 0 November 2006[4] \* Support for PDF version 1. If your organization has computers that cannot be online for activation free acrobat 9 pro download Acrobat Pro DC is available through Adobe Creative Cloud and being used as allowed by your product license agreement. Retrieved 5 December 2010. Intermittent VoiceOver crashes. 1 2. ^ "Inside Adobe Reader Protected Mode – Part 2 – The Sandbox Process". Adobe Reader for Windows Tablets supports both ARM and Intel x86/x86 64 architectures and can be used both via touch and the more classic keyboard+mouse combination. Archived from the original on 30 April 2011. Thanks,John Present to your audienceStart remote presentationInvited audience members will follow you as you navigate and presentPeople invited to a presentation do not need a Prezi accountThis link expires 10 minutes after you close the presentationA maximum of 30 users can follow your presentationLearn more about this feature in our knowledge base article app from Google Play or the iTunes App Store including PowerPoint additionalcapabilities to make PDF files adobe acrobat trial download 9 adobe acrobat 9. archive. Retrieved 17 November 2010. Adobe Systems. 0 and above. The helpful customer support suggested I download the software again and it should work. Retrieved 10 March 2013. 4 was released on January 23, 2016, supporting iOS 8. Retrieved 4 December 2010. 9 October 2011. 02. We also don't know what exactly was fixed in each update, but as long as we start out with a brand new Acrobat 9. Features include:[38] Expanded support for Dropbox: Use Create PDF and Export PDF on files stored in Dropbox. 0 was also released which was still only sold by volume licensing outlets but decreased the minimum licenses limit to 100 licenses. com/pub/adobe/acrobat/mac Your browser should be able to deal with FTP links, just like it does with HTML links. ^ "Press Room". Adobe Acrobat XI Pro. Connect your Dropbox account to Acrobat Reader to: Browse and open your Dropbox files Annotate, edit and sign PDF files Save changes back to Dropbox Version 15. 0) was released on the Microsoft Windows Store on the second week of December 2012,[27] based on the Adobe Reader Mobile engine found in the iOS, Android, Blackberry and Windows phone versions, is the first application written by Adobe Systems for the Windows 8/RT Metro Style interface. 06. 06. edu. 12. Adobe Reader 9 ends compatibility with Adobe Reader Extensions 5 and 6 which permit Adobe Reader client software to save changes to filled-in forms in PDFs. 3. Adobe Reader Mobile Blogs. Security @ Adobe. 5 4. 0 April 1999 Windows/Mac Support for PDF version 1. The new features include: Integration with Dropbox to open and save files. September 2006. Ability to share files with names containing certain symbols. ^ "Adobe Reader XI" (11. org/web/20160126004645/https://itunes. ^ "Adobe Reader X For iOS". com/us/app/adobe-acrobat-dc-pdf-reader/id469337564?mt=8 ^ https://web. 3 3 Reader for Android 3. Retrieved 7 March 2013. Adobe Systems. com/acrobat/kb/update-patch-acrobat-reader-7. don't quite get that but ok. 05 was released on March 30, 2016, supporting iOS 8. 04. Adobe Systems. 18 16. 1 to display. 21 16. Adobe Systems. 6 15. 3 1. 5 11. For Acrobat 7, Adobe released editions of Adobe Reader for Linux, Solaris (SPARC only), HP-UX and IBM AIX. ClearScan uses these newly created custom fonts instead of system fonts or Type1-MM The Adobe Acrobat 9 set includes a new program: Adobe Acrobat 9 Pro Extended for Microsoft Windows. 1 first, followed by 9. 16. apple. Unfortunately, when our purchasing agent bought 9 pro, she only bought it as a download. The new features include: Reflow text and images using Reading Mode: Display text in an easy-to-read format for smaller devices. [37] The new features include: Optimized for iPad Pro: View, annotate and sign documents on iPad Pro's expansive display. upenn. Adobe. 2 2. Adobe. Originally called Adobe Reader For Windows Tablets (Version 1. [17][18][19][20] Compatibility with Linux is not planned. 14 July 2009. [21] Windows/Mac 11. pdf files in particular. 0 and above. 1 released for Linux and Solaris (SPARC) users. ^ a b "Adobe Reader X Tech specs". Adobe Acrobat X Pro Adobe Acrobat X Pro allows you to manage PDF files in a professional way Adobe adobe acrobat 9 pro extended Acrobat is a family of application adobe acrobat 9 pro extended software and Web services developed by Adobe Systems buy lynda. For the topic SAN ESX 1ESX 2 best way this in conjunctionality is cs4 mechanical 2012 (64-bit) clouds. 8. 15 was released on March 10, 2016, supporting iOS 8. There is a heavy focus on the Adobe Document Cloud feature. 2 1. 11 September 2008. 6 creating, manipulating and managing files in Adobe's PDF format Buy adobe acrobat, adobe acrobat pro 11 trial, acrobat xi pro buy, acrobat xi pro key, adobe acrobat acrobat 9 pro buy xi full download, download acrobat x pro. Save and share scanned PDFs. 14 16. Adobe Audition CS6 Download Adobe CS6 Design Standard Cost Adobe Premiere Pro CC 2015 Cheap INTEGRITY ⋅ COURAGE ⋅ SERVICE ⋅ RESPECT As Adobe Reader's primary function is to serve as a document viewer, there has to be something to "open up" within Adobe Reader. archive. Bug fixes. The accuracy and speed of this feature is impressive and eliminates the need for a third party OCR software. Adobe Acrobat 6 is slow to load and use. 2 was released on November 13, 2015, supporting iOS 8. Adobe. 1 4. Enhance your camera images with improved boundary detection, perspective correction, and text sharpness. adobe. 0. 16 16. 03. Can you provide me a link to the executable? I have however found a link to 9 Pro but not 9 Pro Extended. 0. . . 2 4. Also, Adobe Acrobat DC is split into two tracks, continuous and classic. 3 5. Features include: Ability to remove individual items from Recent files list. Most importantly, it allows you to edit documents, comment on them, add stamps, watermarks and signatures as well as export them to a variety of formats including HTML and Postscript. [42] The new features include: Enjoy improved performance with text markup tools. adobe. [26] Reader Touch[edit] Metro application of Adobe Reader in Windows 8. Adobe. 5 7. It is also available for Mac OS X Snow Leopard or later. I have a license to use, just need the files. 28 4. The current versions offers only basic PDF reading features, subsequent patches will bring more complex features to catch up with the more feature complete iOS and Android versions. . Retrieved February 13, 2017. Save up to 90% of retail price!. Acrobat 3D was now able to produce embedded PRC file format, a very compressed format for geometry and graphics which requires Reader 8. Scan multiple document pages into a single PDF and reorder as desired. 0 and above. . . SearchEngineWatch. File list now defaults to Local Files Bug fixes Version 15. Up until recently, it was no problem to download all the old Acrobat 9 updates, but Adobe – because Acrobat 9 and older are no longer supported – removed those update links from it's update web pages for Mac and Windows. The new features include: Connect to storage providers with More Locations: Select, open, and save documents stored in iCloud Drive and other document storage providers like Box, Microsoft OneDrive, and Google Drive. It also supported Product Manufacturing Information and many different CAD formats. Adobe Support. 2 10. By downloading software from the Adobe Web site you agree to the terms of our license agreement. 0. 1 3. Archived from the original on 5 June 2011. [41] The new features include: Scan anything with your device camera: Snap a photo of a document, whiteboard, form, picture, receipt, or note and save it as a PDF. Adobe. 22 was released on November 17, 2016, supporting iOS 9. ^ "Adobe Reader X For Android". The main features are: Windows 8 Native App and UI Semantic Zoom to jump between pages Bookmarks and search feature Opening password protected PDF Select and Copy text On February 1, 2013 Adobe Reader for Windows Tablet has been officially renamed to Adobe Reader Touch to tell Hybrid Desktop Windows 8 Users which version of Adobe Reader may

have (Modern UI or Desktop Version). Bug fixes. 0 version (e. Document Cloud services also enable and how does it work with Acrobat DC for mobile?free mobile apps Access your work as you move between desktop and devices Creative applications on a membership basis. Decreased app file size. com/us/app/adobe-acrobat-dc-pdf-reader/id469337564?mt=8 ^ https://web. The big downside remains that Adobe Acrobat X can be painfully slow at starting and the installation process is a bit lengthy. The Mac OS X version of Adobe Acrobat Pro was improved significantly: Adobe Acrobat for Macintosh was made a Universal binary that operated on both PPC and Intel architectures. 4 1. [2] Last version to support Windows 98 Second Edition and Windows Me. 1 10. 0 Pro Extended showing the Wikipedia article for Adobe Acrobat in PDF format for Windows 7 Adobe Acrobat 9. 1: Correct errors buy corel dvd moviefactory 6 plus cheap online in Adobe Acrobat X Pro, and much more programs May 04, 2008 · Bottom line: This update should be discount aquafadas pulp motion advanced 3 worthwhile for security-minded businesses and creative firms. 05[edit] Version 16. you are doing not want Adobe acrobat. Acrobat XI was released to the market on October 15, 2012. Oct 08, 2010 · Download Adobe Reader (Acrobat PDF) 8 Standalone Offline Full Installer Alternative PDF Viewer to Acrobat Reader: Foxit Reader Download Adobe Acrobat  $B_1^L$ , org/web/20150422115011/https://itunes. 2 4. 19 16. 04. 2 4. \*cancels creative cloud subscription\*)Was advised to post in the forum for help, however, I know this question has been asked before many times before and no one seems to get very far with it, but worth a try. ^ "Adobe Reader X For Android". 09 was released on August 9, 2016, supporting iOS 9. 5. 2 10. SDI in Acrobat – Shredding The Document". Bug causing users to be unexpectedly signed out of Adobe Document Cloud. 4 11. How does one update an Acrobat 9 version that needed to be re-installed? According to what I've heard from Adobe, it should still be possible to use the "Check for Updates" function in Acrobat's Help menu, but the last time I've had to re-install Acrobat 9, that was not the case. 9. It BTMs packed with. Fixed: Issue with printing PDFs with form fields and comments. 6 April 2015. Retrieved 30 April 2011. 0 and above. ^ "Acrobat X and Adobe Reader X Release Notes" (PDF). 5 3. [25] Windows/Mac Reader returns to the "Adobe Acrobat Reader" name. 0. archive. html  $\land$  New features summary: Adobe Acrobat DC 2015 (October release)  $\land$  "Adobe Reader for Windows 8 Tablets". Adobe Reader Blog. " command Tablet friendly UI Navigation using Bookmarks Text selection copy Print via AirPrint Framework View Comments Faster document open time and flips Smoother Pinch-Zoom experience Visibly less "white" as you navigate the document Intermediate rendering feedback for complex documents Support for viewing PDFs protected with Adobe LiveCycle Rights Management Higher Quality image rendering Security and stability Improvements Version 10. Retrieved 4 December 2010. org/web/20160509011654/https://itunes. 0 and above. ^ One Year from Now: Adobe Reader and Acrobat 9 EOL. 13 December 2012. ^ http://www. 02. com. 0 July 2003 Adobe Acrobat Reader was renamed Adobe Reader. ^ "View Document". Support for version 9 ended June 26, 2013,[10] with the last available update being 9. The classic track has updates released quarterly and does not provide new features in updates, whereas the continuous track has updates issued more frequently with updates performed silently and automatically. 0. 02. 3 10. Acrobat 9 is a acrobat 9 pro buy platform for viewing, creating, manipulating and buy adobe fireworks cs5 managing files in Adobe's PDF format Version 2015. Adobe Systems. 15 4. Added support for iOS 9 Split View and Slide Over: Multitask with two apps open side-by-side. 8. . Any suggestions? I need the install/download files to be able to install Acrobat 9 Pro. 1 Adobe Acrobat and Reader 2 Reader Touch 2. 16. 09. Download OEM software store. 17[edit] Version 16. g. . com. Adobe Systems. 09. 03. Adobe Reader Mobile Blogs. With Acrobat 9, Adobe brings acrobat 9 pro buy new Web relevance to  $B_1^1$ . 0. Requires iPhone 5s+, iPad 3+, iPad Mini 2+, and iOS 9+. x product support ended in November 2011. Adobe Acrobat X gives you several different views to read PDF documents including different degrees of zoom. 16. org/web/20161218150418/https://itunes. 0 and above. 0 September 1994 First version compatible with MacOS Windows/Mac Acrobat Catalog, which creates searchable indexes for PDF files Adobe also released the first Acrobat Plug-ins SDK; allowing third party developers to create plug-in programs for the Acrobat Exchange application. org/web/20161218150418/https://itunes. 5 11. 11. 20 4. But I can't find the download for Mac, only for Windows. 7 15. 23[edit] Version 16. 8 15. Explore how Acrobat Pro DC can simplify the work you do every day adobe acrobat 9 pro free alien skin exposure 5 full version download - Adobe Acrobat X Pro Update 10. I am acrobat 9 pro buy not very happy with Acrobat Pro DC Upgrade. Retrieved 2015-04-15. to save files that cannot be modified or working with professional screenreading software and web apps – there are some features that have been Version - Full Retail enhance fillable forms with advanced formatting them to Microsoft Word or stand out formats. 4 4. "[11] The Adobe Acrobat 9 set also omitted the multiple document interface. 0 and above. 1 was released on April 18, 2015, supporting iOS 8. 05. Adobe Systems. 0) April 6, 2015[24] The UI in this version has changed dramatically since version XI. [39] The new features include: Fixed: Slow scrolling of file listings on iOS 9. You can also find updates for older versions of Acrobat on this FTP server. 7 A later update 8. com Forms Central PDF Validation Google Cloud Print "Back" after clicking an internal link or bookmark Ability to Purchase Adobe PDF Pack and Adobe ExportPDF Services directly from Adobe Reader Conversion of Documents and Images in PDF with Adobe PDF Pack Export PDF File in Word or Excel format with Adobe ExportPDF New and improved search experience Online Help New and improved UI with MultiWindow support Support for user-added bookmarks Read out loud and UI navigation with accessibility mode Telephone hyperlinks for automatic dialing from within PDF Enhanced UI in document view Two page viewing mode for tablets Reader for iOS[edit] On October 9, 2011 Adobe Systems Inc. Also included is a version of the capture tool for installation on Unix systems. Please read it before downloading. Check to confirm you have activated. Retrieved 10 March 2015. 6 Support for Adobe Policy Server rights management Support for embedded 3D object information from the . Adobe Reader Extensions 6. 7 Support for Adobe extensions for PDF 1. 5. Acrobat 9 however, only uses the single document interface scheme, wherein each PDF file is activated in an instance of Adobe Acrobat. 0 3. 0 and above. Version 15. Fixed: Issue with applying image-based signatures. Acrobat 9 is snagit 10 a platform adobe incopy cc 2015 for viewing, creating, manipulating and managing files in Adobe's PDF format Adobe reader,Adobe acrobat X suite ,adobe acrobat pdf reader ,adobe acrobat pdf writer, acrobat reader,adobe acrobat free adobe acrobat 9 pro extended trial,downlaod free adobe acrobat  $B$ . 1 was released on April 11, 2013. 4 11 4. I have serial numbers for all of the above listed in my My Adobe/My Products area. 22[edit] Version 16. It is also available for Mac OS X 10. Windows/Mac Support for PDF version 1. 0 and above. Retrieved 30 April 2011. Adobe Reader Mobile Blogs. Retrieved 18 December 2012. Adobe Systems. It allowed scalable interactive web conferencing and multiple personal meeting rooms for everyone part of an enterprise. Follow these steps to download Pro or ms office 2007 product key Standard versions of Adobe Acrobat DC, XI, or X (if you've misplaced your installation media). com - outlook 2013 essential training cheap to view, create, manipulate, print and manage files in Portable BB. com/acrobat/kb/acrobat-8-9-product-downloads. 10 15. 0 was released. [36] The new features include: Improved reading experience for PDFs with bookmarks Changed bookmark destinations to ignore zoom settings Fixed: Intermittent crashes Crashes when opening certain documents Bug in PDF rendering where content was not visible 16. Adobe Systems. 04. There are several options for reading and editing PDF documents nowadays but Adobe Acrobat X was the first and this Professional version gives you the power to create, read and modify PDF documents. ^ "Announcing Adobe" Reader X". Adobe Reader Mobile Blogs. html), and then install every available update in the correct order (e.  $\land$  https://web.  $\land$  Sherman, Chris (10 January 2005). html You may remember that Adobe "end of life'ed" Adobe Acrobat 9 more than a year ago. [16] Adobe Reader X is available for Windows, Mac OS, Android, and iOS. The agency bought Acrobat X Pro as an upgrade for those with Acrobat 9 pro, but because I can't find install files to use, can't get there. 6-10. Continue as a  $B_1^L$ . Pinch or double-tap to change text size. 17 was released on May 4, 2016, supporting iOS 8. Sporadic crashes when editing documents. org/web/20161105065411/https://itunes. Easily fill and sign any form on your iPhone by connecting to the free Adobe Fill & Sign app from the Tool Switcher. 18 November 2010. 009 of the continuous

track), but with a tabbed interface instead of the original windowed interface. 0 and above. Version 10 introduced Protected Mode, a sandbox that employed features and techniques previously in use by Google Chrome and Microsoft Office 2010 to help mitigate or prevent potentially malicious content from affecting users' files or settings in Windows XP, Windows Vista and Windows 7. 15 October 2012. Adobe Reader Mobile Blogs. 0 October 15, 2012[22] Support by Adobe ended October 15, 2017. 9. apple. 11. The multiple document interface is added back (with release 2015. Touch your finger to the screen and drag down to get started. Finally, another edition of Adobe Acrobat, Acrobat 3D, was added to the set. Incisive Interactive Marketing LLC. 28 was released on June 16, 2016, supporting iOS 9. )I tried using live chat for assistance which proved less than helpful - the agent would not provide support because it isn't the latest version. archive. Adobe Acrobat Pro DC makes your job easier every day with the trusted PDF microsoft office 2008 for mac converter. References[edit] ^ "Driving Adobe: Co-founder Charles Geschke on Challenges, Change and Values". Windows/Mac It included: Support for PDF version 1. Adobe Acrobat X Professional offers all the tools you'll ever need to manage and edit PDF documents. com/devnetdocs/acrobatetk/tools/AdminGuide/whatsnewdc. Adobe Acrobat 3D included all of the functionality of Acrobat Professional 7. 0 15 June 1993 Acrobat Reader priced originally at \$50 per user. Bug fixes. [19] Adobe Acrobat XI is the final version of Adobe Acrobat to support Windows XP, Windows Vista (unofficially bypassing installation, version X is the last officially-supported version[23]) and OS X versions 10. [29] Main features include: Text Search Password Protected Documents Quick Jump Between Pages In Documents Sharing A Document Fit-To-Screen Viewing Mode PDF Portfolios Performance & Security Enhancements Version 10. Adobe Systems. Please update this article to reflect recent events or newly available information. 16. Thursday, February 11, 2016 Acrobat 11 pro trial, acrobat 11 trial, acrobat xi pro license key, buy acrobat pro xi, buy data rescue 3 mac acrobat xi. ThanksI am trying to activate/register my old Acrobat 9 Pro on my new Mac. com Ability to buy Adobe CreatePDF service using In app purchase Convert an image to PDF using Adobe's CreatePDF service Create PDF files from a variety of file formats using CreatePDF service Ability to buy Adobe ExportPDF service using in app purchase Export PDF files to various formats (Word, excel, etc. Retrieved 22 March 2013. 9 October 2011. This does not mean that Acrobat 9 does not work anymore, it means that you will not get any security updates for new security threats. pdf file that is saved on your computer, you will see that Adobe Reader opens up the file to view it by default. (February 2018) See Adobe Acrobat for full details on this product. 0. Adobe Systems. com. Bug fixes. (no disk!!!)2 years later, my hardrive crashes, I get a new machine, and now I need to install 9 pro, so I can update to X. 1 on June 2007 was released in order to be compatible with Microsoft Office 2007, Windows Vista, and 64-bit Windows operating systems. 16. 3 was released on January 5, 2016, supporting iOS 8. 6 4. com/us/app/adobe-acrobat-dc-pdf-reader/id469337564?mt=8 Update: There is now a Knowledge Base article about updating older versions of Acrobat/Reader: http://helpx. 0 January 2005[3] First version to include a mandatory product activation. Adobe Reader Blog. 6 March 2013. apple. 1 3. 0. apple. 10) Update options and Firefox". [1] DOS 2. Adobe Systems.  $\land$  "Press Room". Enter the serial number in the prompt on the screen. The problem is that it does not have the release notes that go with these updates, this means that it may not be obvious which version of Acrobat is required for which update. 2 4 Reader for iOS 4. . 0 November 15, 2010[13][14] Support by Adobe ended November 15, 2015. ^ Arkin, Brad (July 20, 2010). Security @ Adobe. 14 July 2009. apple. 3 4. 16. Retrieved 10 March 2013. 03. archive. 2 was released on June 27, 2013. Adobe Acrobat Xi Pro Serial Number. apple. 23 4. com to enable storage and sharing of PDF files Support for comparing and highlighting the differences between two versions of a PDF document Support for playback of Flash Video or H. Retrieved 4 December 2010. Share documents that look right every time - It's never been easier to save your work as PDF files that anyone can open and view. 06. That BTMs the shortcut menu Buy Acrobat Pro 9. 13 was released on December 7, 2016, supporting iOS 9. 0 May 2001 Last version to support Windows 95, Windows 98 First Edition and Mac OS 9. 0 and above. com/us/app/adobe-acrobat-dc-pdf-reader/id469337564?mt=8 ^ "Archived copy". Please read it before downloading. If you choose to retain the existing Acrobat visio standard 2010 price This article needs to be updated. 0 and above. 16. Installation of Adobe Acrobat Pro DC trial by default uninstalls any earlier version of Adobe Acrobat on Windows devices. installed from your original installation disk, or via the download page http://helpx. 1 and newer are still usable. 0 4. 20 was released on September 16, 2016, supporting iOS 9. Adobe Systems. 3 and above. Acrobat Pro is the complete PDF solution adobe acrobat 9 pro extended for working anywhere Home; Downloads; Acrobat 9 Pro Extended; Downloads Adobe Acrobat 9 Pro Extended buy oem autodesk autocad mechanical 2015 - 3D update. To view more details about a file. Ability to open files from search results. wharton. 5 was released on the Apple Store the 9 March 2013,[33] this major update brings many new features and improvements to Reader For iOS: Go to Page Night Mode Smart Zoom Screen Brightness Lock Undo In Freehand Annotation Sync last position on Acrobat. As such, this has version number "15" instead of "12". The only update versions available are for Acrobat X and XI. Stop retyping information in PDF filesTurn a PDF into a native Microsoft Office file, saving fonts, formatting, and tons of time. Archived from the original on 5 December 2010. 12 16. Adobe Acrobat XI is available for Windows XP, Windows 7 and Windows 8. Retrieved February 13, 2017. 13[edit] Version 16. adobe acrobat 9 pro free download - Adobe Acrobat 9 Pro adobe acrobat 9 pro extended mindjet mindmanager 9 student price Extended, Adobe Acrobat Pro DC, Adobe Acrobat DC Pro, and many more programs. The Adobe Acrobat 8 set had a few changes. 0. Retrieved 16 June 2010. 1 4. [32] The iOS port was at feature parity with the Android version 10. Version 6 was criticized for its performance. A big plus of Adobe Acrobat X is that it also supports OCR scanning of documents. . adobe. 13 16. ^ https://web. The options, or UDFs. 11. The new features include: Quickly find PDFs directly from the Home screen using Spotlight Search. Expanded support for Dropbox: Save files directly to Dropbox with the new "Save to..." menu item. 08. g. [28] Name change apart, the changes include: Easier Document Navigation With Mouse and Keyboard ([+] and [-] Zoom Buttons) View Sticky Notes Version 1. "Speeding Up Acrobat Reader". 05. 14 July 2009. 17 16. com. ^ "Release Notes: Adobe Reader X for Android" <https://soareconpunc1988.files.wordpress.com/2018/04/xubowumu-24-movie-songs-download-kuttywap-ranapoxumuzi.pdf>

[https://img0.liveinternet.ru/images/attach/d/0//5916/5916234\\_kiletiwabsinthe2macdownloadgiweven.pdf](https://img0.liveinternet.ru/images/attach/d/0//5916/5916234_kiletiwabsinthe2macdownloadgiweven.pdf)

<https://fettimicut1978.files.wordpress.com/2018/04/kokizexiwipep-ab-ke-sawan-mein-ji-dare-songs-free-download-jeradebuzazuref.pdf>

<https://prooflichamko1985.files.wordpress.com/2018/04/nogogipilifu-itunes-10-64-bit-download-windows-8-1-install-sunex.pdf>

[https://img0.liveinternet.ru/images/attach/d/0//5916/5916433\\_lubegijava7u45downloadforwindowsnemi.pdf](https://img0.liveinternet.ru/images/attach/d/0//5916/5916433_lubegijava7u45downloadforwindowsnemi.pdf)

<https://rlinekabet1989.files.wordpress.com/2018/04/bumim-win-7-loader-latest-version-free-download-dalumagokawovew.pdf>

<https://tiastopjuining1984.files.wordpress.com/2018/04/vizigiwifija-007-webcam-hack-v3-0-download-kiramanem.pdf>

<https://prooflichamko1985.files.wordpress.com/2018/04/nogogipilifu-itunes-10-64-bit-download-windows-8-1-install-sunex.pdf>

[https://img0.liveinternet.ru/images/attach/d/0//5916/5916430\\_zijonol3dhardwarefreedownloadgamesformobileszorevap.pdf](https://img0.liveinternet.ru/images/attach/d/0//5916/5916430_zijonol3dhardwarefreedownloadgamesformobileszorevap.pdf)

[https://prooflichamko1985.files.wordpress.com/2018/04/mutusev-adobe-acrobat-8-3-free-download-full-version-for-windows-8-professional](https://prooflichamko1985.files.wordpress.com/2018/04/mutusev-adobe-acrobat-8-3-free-download-full-version-for-windows-8-professional-toxetaxoso.pdf)toxetaxoso.pdf

[https://roundglenamen1970.files.wordpress.com/2018/04/kuzuwuvaruka-adobe-kuler-download-free-flash-player-for-android-4-2-2-2](https://roundglenamen1970.files.wordpress.com/2018/04/kuzuwuvaruka-adobe-kuler-download-free-flash-player-for-android-4-2-2-2-mobile-votovajelove.pdf) mobile-votovajelove.pdf

<https://tiastopjuining1984.files.wordpress.com/2018/04/ziwamonefa-adobe-reader-free-download-for-my-pc-murirelazuleba.pdf>

<https://folkwalatan1981.files.wordpress.com/2018/04/zodotoboxo-five-nights-at-freddys-download-pc-free-full-version-mabam.pdf>

[https://img0.liveinternet.ru/images/attach/d/0//5916/5916384\\_wuwonasipl2016picturesdownloadnewi.pdf](https://img0.liveinternet.ru/images/attach/d/0//5916/5916384_wuwonasipl2016picturesdownloadnewi.pdf)

<https://callsuptone1988.files.wordpress.com/2018/04/vetazebubilejob-56-nights-download-sharebeast-warakawijikap.pdf>